brought to you by **X** CORE provided by NASA Technical Rep

 $D2/ - 6/$ 

# $\sqrt{2}$  //

# **BB** CLIPS:-Blackboard **Extensions to** CLIPS

#### **Robert** A. Orchard, Aurora **C. Diaz**

## **Lab for Intelligent Systems,** Division **of Electrical Engineering National Research Council of Canada Ottawa,** CANADA K1A **0R6**

#### NRCC **Publication** No. 31505

#### **aurora@ ai.dee.nrc.ca,** bob@ai.dee.nrc.ca

#### Abstract

**This paper describes a set of extensions** made **to CLIPS** version **4.3 [l] that provide capabilities similar to** the **blackboard control** architecture **described by Hayes-Roth [2].** There **are** three **types of** additions **made** to the **CLIPS shell.** The first **extends** the **syntax** to **allow** the specification **of** blackboard locations for *CLIPS* facts. The second implements changes in CLIPS roles and the **agenda** manager that provide some of the powerful **features of** the blackboard control architecture. These additions provide dynamic prioritization of rules on the agenda allowing control strategies to be implemented that respond to the changing goals **of** the system. The final category of changes support the needs **of** continuous systems, including the **ability** for CLIPS to continue **execution** with an **empty agenda.**

**Keywords:** CLIPS, blackboard, **dynamic** control

#### l, Introduction

This **paper** describes changes that add **a blackboard** control architecture **to CLIPS version 4.3** and **enable** the **operation of** continuous **systems.** This **extended** version **of** CLIPS is called BB CLIPS.

One class **of** modifications implements **changes** in the **syntax of CLIPS, allowing** the facts base to be partitioned into appropriate user defined blackboards and levels within a blackboard. *A* **second class** implements **changes** in **CLIPS** rules **and** the agenda manager to incorporate **some** of the powerful features **of** the blackboard control architecture. These include modifications that **allow for** (1) a more detailed **description of** the features of a rule in its declare section, (2) the use **of special** rules to manage **problem-solving** control and **strategy** decisions, and (3) the use of a combining function to bring together the current control and **strategy** decisions with the features **of** the rules to calculate the current **priority** of each rule **on** the **agenda.** A third class of modification implements changes in the **functionality of** CLIPS to facilitate the **operation of** continuous **systems.** These **enhancements** include (1) the extension **of** the *run* command to receive **other** parameters that allow BB\_CLIPS to continue executing even with an **empty** agenda, (2) the addition **of** *runstart* **and** *runstop* functions (very much like the exec functions of *CLIPS)* which **are** invoked whenever the run command is executed **or** terminated, and (3)

the **addition of a function** that, **when executed, changes** the recency **control strategy from mostrecent tO least-recenL**

*The* use **of** the **above modifications are optional and existing CLIPS programs will execute correctly with no changes. In addition, it should be noted that these** modifications **add very** little runtime **overhead (in some cases it is faster** than **the unmodified CLIPS).**

**Section 2 describes changes** made to **CLIPS** to implement the blackboard **control** architecture and discusses the ftrst two types **of** modification. Section 3 describes the changes that **enable** the operation **of** continuous **systems.** *And* finally some discussion of the use **and** future of BB\_CLIPS is presented in **section** 4.

## **2. Blackboard Architecture**

**A** blackboard-based **system consists of** three basic components:

- **1.** The knowledge sources **which are separate and** independent **modules of** knowledge **needed** to solve the **problem.**
- **.** *The* **global** blackboard **structure** that contains the **problem-solving state** data. **The** knowledge sources post **changes** to the blackboard that incrementally build **a** solution to the **problem.** Communication and interaction among the knowledge **sources** are through this blackboard.
- 3. The **scheduler** that **supervises** knowledge source **execution** and **blackboard access.**

**In BB\_CLIPS each CLIPS** rule serves as **a** knowledge **source,** its **facts base as** the blackboard, and its **agenda** manager as the **scheduler.l**

## **2.1. Specifying Blackboard Locations**

**A blackboard-based system is usually organized into one or more blackboards** that **are** partitioned into various levels according to the needs **of** the **application** (see Figure 1). The **syntax of** the facts **and** patterns in **CLIPS has** been modified to **allow** the **system** designer to **clearly specify** the two **components of** the blackboard data; the blackboard **entry** or relation which is the information content **of** the data and the blackboard **specification** which indicates the location within **the blackboard structure where** this information **is stored.**

**The following** (1) illustrates **the syntax of a fact that** is **associated** with **a particular blackboard** and placed **at** a **specified level within** that **blackboard.**

**(status PUMPI ON) Sin (component\_bb pump** 100) **(I)**

*The* **relation** *status* **contains the information that** *PUMPI* **is** *ON* and **this information is found in** the *componentbb* **blackboard with value** *pump* **in** the *component* type **level** and **value** *100* in **the** time level.

lln **this document** the **term** *ru/e* **and** *agenda manager* **are used when talking about** BB\_CLIPS and *knowledge source* **and** *scheduler* **when talking about the blackboard archilecttm: in general.**

In **general** a **blackboard specification** has the following **syntax:**

**Sin (bb\_name** levell ... leveln)

where *Sin* is the delimiter **separating the** relation information **and** the blackboard **specification.** The information between the parentheses identifies the name of the blackboard and any sublevels within it.

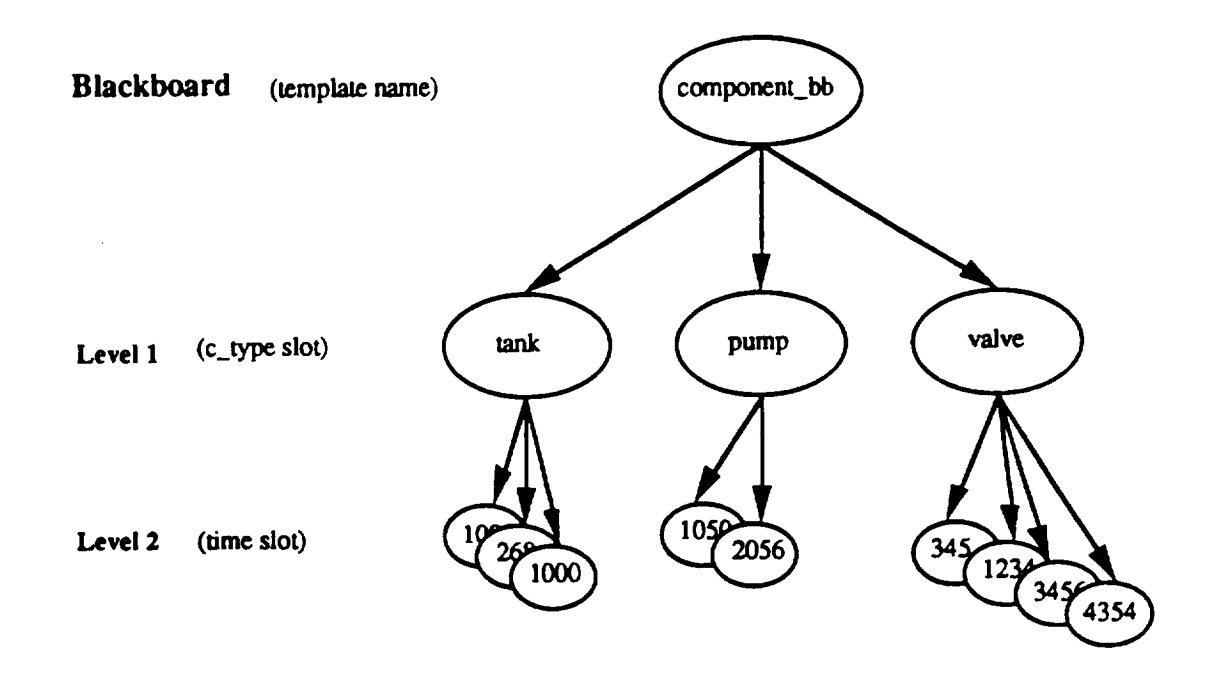

Figure 1 *-* Blackboard Structure

With CLIPS **version** 4.3, templates **may** be **used** to describe **a** relation more fully. Similarly, in **BB\_CLIPS** 4.3, **a** template **can** be **used** to **describe** the relation **and another** to **describe** the blackboard **specification.** Consider the following template definitions:

**(deftemplate status (field c\_instance (type** WCiRD)) **(field** has.\_value **(type** WORD))) (deftcmplate component\_bb (field c\_type (type WORD) (field time (type NUMBER)))

Fact (1) **above** may be rewritten, given the **above** template definitions, **as:**

**(status (c\_instanee PUMP1) (has\_value** ON)) **Sin (component\_bb (c\_type pump)** (time **100))** (2)

No distinction is made between templates **used** to **describe** relations and those **used** to describe blackboard **specifications.** *Any* operation that is valid for **a** relation template is valid for a blackboard **specification** template. Thus, to change the blackboard **specification and** one of the relation **slots** for fact (2) above, the following modify command could be used:

(modify ?fact\_id (has\_value OFF) **Sin (time 200))**

**This modify command retracts the old fact (status PUMPI** ON) **Sin (component\_bb pump** 100) and **asserts** the **new fact (status PUMP1 OFF) Sin (component\_bb pump 200). The fact must** have been previously bound to ?fact\_id.

**For a single fact, template and** non-template **relations and** blackboard **specifications may bc mixed** 2. The **modify command may** be **used only for templates,** therefore, **given a fact that** has **a non-template** relation and **a** template **blackboard specification, only the slot values in** the **blackboard specification** may **be** *modified.*

## **2.2. Blackboard Control Architecture Features**

The blackboard **architecture** has been **implemented** in many different ways. One **such** implementation, developed at the Knowledge Systems Lab at Stanford University, allows the **system** to reason about and explicitly represent control decisions on knowledge **source firing.** It is called the blackboard control **architecture** [2]. This **allows** for the unification of goal-directed and data-directed control which forms the relationship between actions **and** results that is needed in order to make intelligent **control** decisions [3].

The blackboard **control architecture separates** knowledge **sources** into two types. The first is used to **solve** the domain problem and knowledge sources of this type **arc called** domain knowledge sources. The **second** deals with **solving** the **control** problem; that is, to determine which of the **potential actions** (rule **firings)** to perform **at each** point of the problem-solving **cycle.**These **arc called**controlknowledge sources and they **embody** the strategyand control knowledge or meta-level knowledge of the system. There are also two types of blackboards. One type **arc called**domain blackboards**and contain**decisionsmade when solvingthedomain problem. The other hold decisions made when solving the control problem and are referred to **as control** blackboards. Also there is**a** singlescheduler that supervisesknowledge source execution and blackboard **access for** both types of knowledge source **and** blackboard. The scheduler decides which knowledge source to**execute** and **considers** (I) the **features**of the knowledge sources which have been triggered **and arc** currently on the **agenda,** (2) the decisions that have been posted on the **control**blackboard(s),and (3) some **combining** or integration **function** to determine **current** priorities **for** the knowledge sources on the **agenda.**

**In BB\_CLIPS** there **is** no **difference in** the **syntax** that **distinguishes domain** and control rules. **Also,** the organization **of both the** control **and domain blackboards are left to the system** designer. The next **subsections describe additions made** to **CLIPS** that allow **flexible and** dynamic prioritization of rules.

## **2.2.1. Declare Section**

**Standard** CLIPS **allows a static** *salience* to bc specified in the **declare section** of **a** rule definition. This is used to order the rules **found** on the **agenda.** In BB **CLIPS,** the declare section is **enhanced** to **allow a** more detailed specification of the *features* of **a** rule. Feature

 $2$ Each template may have only one multifield slot. For a fact with a template relation and a template blackboard **specification, the template relation may** have *one* **multifield slot and the template blackboard specification may also** have **one multifield** slot.

values may be integers, elements of a predefined set (e.g. low, alarm), or a blackboard **specification** (e.g. Sin (interface\_bb **opcrator\_cmd)).**

**Consider the following declare** section **of a rule:**

**(declare (salience 100) (problem alarm) (efficiency** low) **(importance5) (focus Sin (interface\_bb operator\_cmd))**

This **declares** that the rule belongs to the set **of** rules dealing with the alarm problem and that it has a salience **of** 100, a low **efficiency,** an importance of 5 **and** will produce a blackboard entry in the **operator\_emd** level **of** the interfaee\_bb blackboard. This interpretation is determined by the system designer, as **are** the features that **are** needed for the problem at hand.

The declare **section of** each rule is **validated when** the rule is loaded. The rule compiler will check the syntax of a feature and **ensure** that the values for **each** feature are allowable. Therefore, **each** feature must be identified by the **system** designer in **a file** containing declaration definitions for each feature that is to be allowed in the rules. This file is compiled and linked with BB\_CLIPS providing the predetermined set of features<sup>3</sup>. The system designer **specifies** the feature names and the valid values that these features may take. For a feature of type *integer* this means defining a valid range; for a feature of type *set* this means enumerating the valid **set** members; and for a feature of type *blackboard specification,* no validation is done because the blackboard organization is determined dynamically. Below is part of **such** a feature **declaration.**

**struct declare\_template valid\_declarations** D **=**

**{"salience",** SALIENCE\_FEATURE, **&salience\_range** ,NULL}, **{"reliability",INTEGER\_b'EATURE, &reliability\_range, NULL}, {"efficiency",** SET\_FEATURE, **NULL, &efficiency\_set },** {"focus", **BB\_SPEC\_FEATURE, NULL,** *NULL},* **{"problem", SET\_FEATURE,** NULL, **&problem\_set}, {** "prob\_typ¢", SET\_FEATURE, **NULL, &prob\_type\_set}, {"sub\_type",** SET\_FEATURE, **NULL, &sub\_type\_set},**

};

I

 $\mathcal{E}$ 

**struct** set\_descriptor **efficiency\_set = {** 3, **efficiency set\_mere};**

**charplr efficiency\_set\_metal] =** {"low", "medium", "high"}; **(3)**

<sup>3</sup> **This** is **similar to the method for adding user defined functions to** CLIPS. **The authors acknowledge** that it **would** have been **more flexible** to **allow** the **features** *to* be **dynamically created and loaded when BB\_CLIPS starts up and** this **could** be considered **at some furore date. Similarly** the **combining function used to determine dynamic priorities would** also **have** to **be att\_bed** *to* **BB\_CLIPS at nmtime (this** is **more difficult).**

# 2.2.2. Control and **Intercept Rules**

**As stated earlier, there are separate knowledge sources** that **post control or metalevel decisions on the control blackboard. These decisions are taken into account when the scheduler is deciding which knowledge source** to **invoke,** thereby **providing dynamic prioritization of knowledge sources.** For **example, a decision on the control blackboard might specify that knowledge sources with** efficiency **of low or medium be given a certain weight. The scheduler when calculating priorities, will use** this **weighting factor attached** to the **efficiency feature for any knowledge** sources **that are currently triggered and for future knowledge sources as** they **become triggered. Later, should this control decision** be retracted, **the priorities of** any **triggered knowledge sources with the** efficiency **feature** are **recalculated immediately and future** knowledge source prioritieswillalsobe **adjusted.**

**In BB\_CLIPS decisions** posted **on the control** blackboard **are asserted in much the same way** as **decisions** posted on the **other non-control blackboards. In addition, however,** some *intercept rules* **need** to be **included which when fired invoke procedures to store** these **decisions in a separate data structure which** is **available** to **the agenda manager. The assertion** of **the control decision:**

$$
(efficiency 100 == low medium) \sin (control_b) policy)
$$
\n
$$
(4)
$$

might, for example, **cause** the **following** intercept rule to be instantiated **and added** to the agenda.

**(defrule** intercept\_c'f\_set **(declare (salience** MAX\_SALIENCE)) **?f** <- **(?feature\_name** ?wt .'?rune **\$?val)** Sin **(control\_bb** policy) **-->** (set\_cf..set ?f ?featurename ?wt Wunc \$?val) **)** (5)

**The intercept rule (5) above** calls the **external function** set\_cf\_set **4 that ensues** that the **function (?func) is valid for** the set **type feature (\_eature\_name) and that the values given for** the **feature (\$?val) are valid for** the set **feature. If** all **checks are passed, the weighting factor for the feature (?wt)isstored**in**a** data**structureused by** the **agenda** manager **when calculating**thepriorities**of** the **rules on the agenda.**

**Intercept** rules **usually have a maximum** salience so that they **are executed immediately.** Once **the** intercept rule illustrated in **(5)** is **executed, all** rules in the **current** and **succeeding agendas that declare either a low or medium efficiency are** given **priorities that take** into **account** the **control** decision **made** in **(4) - until** this control **decision** is retracted. *The* **next** two **rules are examples of** intercept **rules for** the integer **and blackboard** specification **features.**

```
(defrule intereept..cf_int
       (declare (problem intercept))
 ?f <- (?feature_name ?wt _unc $?val) Sin (control_bb policy)
-->
       (set_cf_int ?f ?feature_name ?wt Rune $?val)
)
```
**<sup>4</sup> There are predefined external functions** to**handle integer,**set,**and blackboard**specification features. These**are** set\_cf\_int, set\_cf\_set, and set\_cf\_BBspec respectively.

(defrule intercept\_cf\_BBspec (declare (problem intercept)) ?f<- (?wt **\$?BB\_,,c) Sin** (control\_bb**focus** ?type)  $\Rightarrow$ (sct\_cf.\_BBspec?f?type?wt **\$?BBspec) )**

There are predefined functions **associated** with **integer and set** features. **For** integer type features these are <, <=, >, >-, -=, !=, IN\_RANGE, and NOT IN RANGE. For **set** type features**thesearc== and** !=.The operationof **these**may bc **changed** or new **functionsmay** bc **added** by modifying **appropriate**files.Only functions previously defined **as** valid **for** the different feature types may be used in facts asserted by the control rules to reason about the features. For instance, if a control rule concludes that rules with low or medium efficiency should have a weighting factor of 100, given the current state of the problem, then it could assert a fact of the form illustrated in (3). This fact makes use of the efficiency set feature and the = (equality) function which has been predefined for set type features.

#### **2.2.3.** Combining **Function**

The **agenda manager in**BB\_CLIPS uses **thefeaturedeclarations**of **a** rule**and controldecisions** plus some predefined combining function to determine a priority for a rule. The features of a rule**arc** setwhen **the**rule isloaded **and can** be **changed** only by modifying **the** ruledefinition and then reloading it. Control decisions are posted on the control blackboards and are trapped by user-defined intercept rules (as explained in the previous section). Upon execution of one of the functions set\_cf\_int, set\_cf\_set, or set\_cf\_BBspec, the priorities of the rules currently on the agenda are recalculated to incorporate the new control decision.

A predefmed **function** is **used** to combine the **control decisions and** the **features of** the rules on the **agenda** to determine the priority of **a** rule. Consider the **following control** decisions:

(problem 500 \_ alarm) **Sin (control\_bb** policy) (200 **interface\_bb** operator\_\_cmd) **Sin (control\_bb focus** strategic) (efficiency  $100 == low medium$ ) Sin (control\_bb policy) (importance 10 IN\_RANGE 0 5) **Sin** (contml\_bb policy) **(importance 20 IN\_RANGE 6 10) \$in (control\_bb** policy)

**If** the **combining function adds** the weights **assigned** to the set **and blackboard** specification **features and adds the product of the value of the integer features** and the **weight** assigned **to** these, **then a rule in** the **agenda with the declaration** shown in **(3) will have a** priority of:

 $500 + 100 + 100 + (5 * 10) + 200 = 950$ .

The **above** combining function is **defined in a** file that **is provided and may** be **modified** by the system designer as necessary to fit **the** problem at hand.

#### 3. Continuous **Ooeration and Other** Additions

This **section describes fuaher** extensions made **to** CLIPS to **address** the **needs of continuously operating systems** and **to provide other features that were found to** be useful.

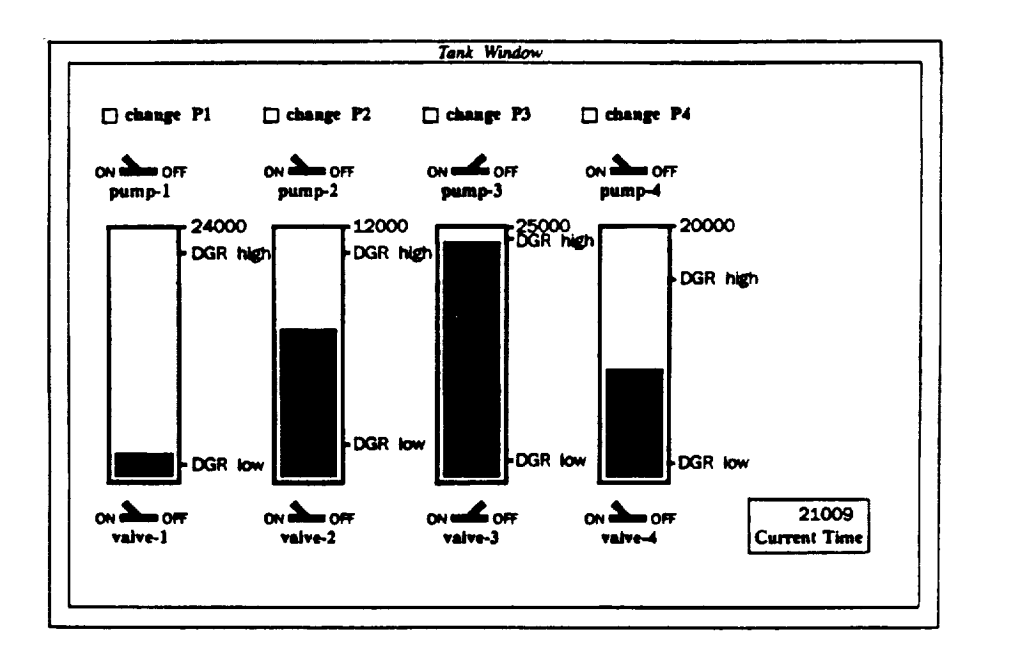

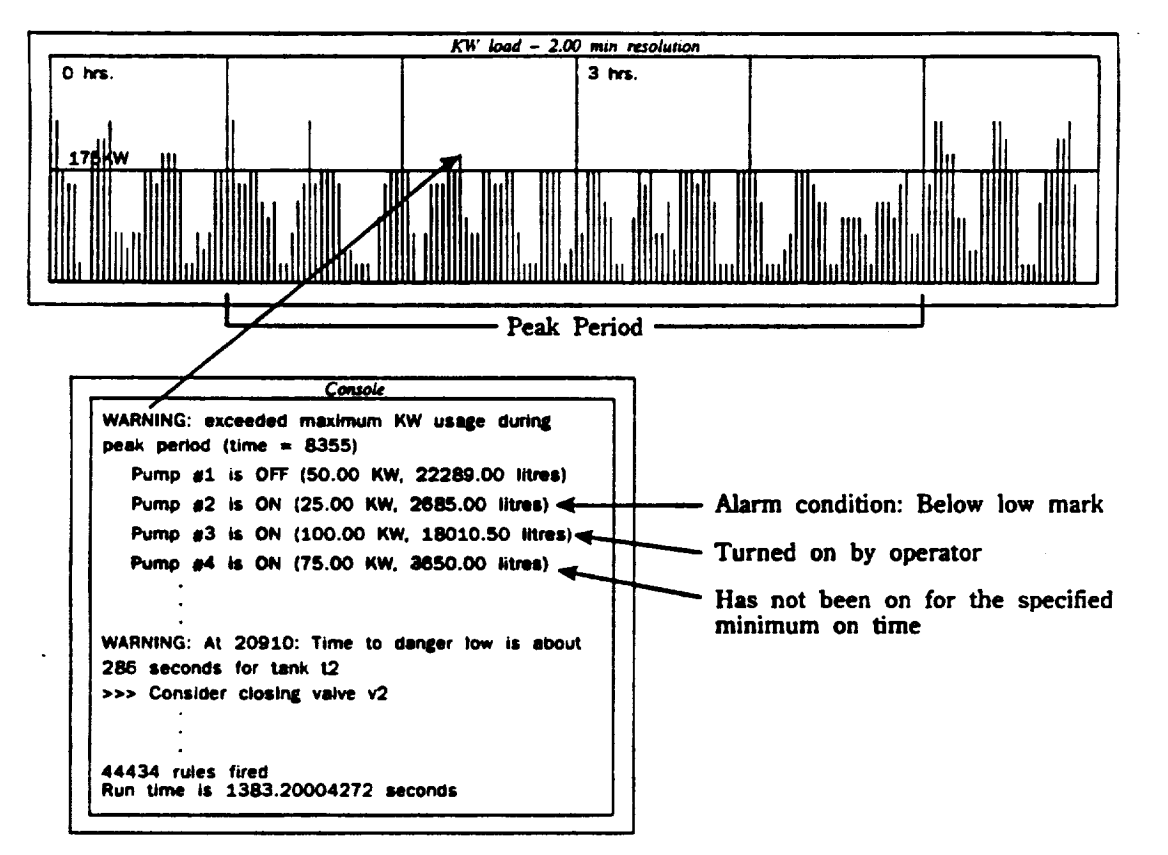

**Figure 2** -- **Test Program**

## 3.1 **The Run** Command

Normally, CLIPS **terminates when** the **agenda is empty.** For **real-time systems (or** any continuously **operating system) there is** need **for a** mechanism that **allows the inference** engine **to idle, waiting** for **events to occur without executing a dummy idle rule.** In **BB\_CLIPS, the** run command **was extended to receive** any **of** the **following parameters:**

#### **A positive integer n.**

**BB\_CLIPS will run until n rules** have **executed or until** the **agenda is empty, whichever comes first, e.g. (run 10)**

**-1.**

**BB\_CLIPS runs until the agenda is empty, e.g. (run -1)**

**-2.**

- **BB\_CLIPS runs forever (in an idle state if** no rules **are on the agenda), e.g. (run -2)**
- **A negative integer -n (less than -2). BB\_CLIPS** runs **until** n rules have **executed** (in an **idle state if no rules are on the agenda), e.g. (run-10)**

*The halt* **function** or **a** keyboard intercept **(e.g. conn'ol-C) may halt** the **execution of CLIPS** at any **time.**

## 3.2 **Runstart** and **Runstop Functions**

A **list**of **externalfunctions**that **are executed at**the**end** of **each cycle** of **the** inference**engine** (i.e. **after each rule** firing) **can** be created. **This** is done with the *add exec.function* of **CLIPS. In certain** cases, however, it is **useful** to be **able to execute** special **routines on entry** or **exit from the** run **command.** *The runstart* **and** *runstop* **functions** of **BB\_CLIPS provide** such a **capability. Consider** the **situation where a** simulation is being done and a **clock** driven **by the** time **of** day is used **to** keep **track of** the **simulated time. When** the **system** is stopped **(when** n **rules have been** fired **after the** (run **-n)** command or **a control-C** interrupt occurs, **for example), the** simulated **clock** should **not advance. When** the **system continues,** the **clock should** resume **from where** it **left** off **when** the **system was** stopped. **In** this **case** the **addition of** a **runstan** and **a** runstop **function will allow** the appropriate adjustments **to** be **performed.**

A **function is added to** the **list of functions** to be **invoked when** the **run** command is **executed** by **calling the add\_runstart\_function and it can** be removed **from** this list **by calling** the remove\_rtmstan\_function. **Similarly, a function is added** to the list **of functions called when the** run **command is terminated by calling the add\_runstop\_function and** removed **with** the remove\_runstop\_function 5. **The following are examples of calls to** these **four functions.**

add\_runstop\_function("haltTimer",haltTimer); add\_runstart\_function("continueTimer",continueTimer); remove\_runstop,**funcfion("haltTimcr",hahTirncr);** remove\_runstart\_function("continueTimer",continueTimer);

<sup>5</sup> **These external functions** must **have been previously defined as user functions [1].**

## **3.3 Recency Control Strategy**

If there **are a number of rules on** the **agenda with the same salience, CLIPS chooses** the **last rule** that **was added** to the **agenda for** execution **(thus implementing a** *most-recent-first* **conn'ol** strategy). It has been found that for some systems it is more important to execute the first of the **rules added to** the **agenda (i.e. execute the least recent, as opposed** to **the most recent). In BB CLIPS this is done by invoking** the *set\_most\_recent first* **function on** the **right hand side of a** rule with **an argument of true** or **false (the system default is true)** 6. **The following is an example of a rule that will set the agenda** manager to **give preference to rules (within the same** priority **grouping) added least** recently to the agenda.

**(defrule change-recency**  $\Rightarrow$  $(\text{set} \text{most} \text{ recent} \text{first false})$ **)**

## **4. Discussion**

**The** additions described **in** this **paper have proved useful in** practice. A test program **was** constructed which simulates a series **of** tanks being **fiUed** by turning pumps **on** and emptied **by opening valves. The** system **monitors** the **tank levels** trying to keep **the** tanks **below some high level mark** and **above** some **low level mark, raising** alarms **when** these **conditions are violated. It** also **has** *to* **plan** the **use of** the **pumps such that the total** power **consumption at** any **given time** during **peak periods** in the **day** remains below **some predetermined value (this** is to **avoid surcharges by the** power **company). Additional functionality was developed** to **complete** the **program.** *This* **included: (I) a** simulator **written** in **C to control** the **reading of level sensors in** the tanks **and** *to* **control actuators which** tam **pumps on** and **off and open** and **close valves** as **required; (2) a graphical interface using** the **NeWS [4]** system **on** Sun **microcomputers (see** Figure **2); and (3) a suitable blackboard structure to partition** the **problem (partially shown in Figure I). A detailed** discussion **of this problem** *can* be **found in [5].**

Other **ways** to **provide** the **features described** in this **paper** are being considered. For example, **allow the dynamic specification of rule features** and the combining **function rather** than **requiring** the *creation* **of a** separate **version of BB\_CIAPS for each problem specific set of features; use a special** assert **function (control** *assert)* **to handle assertions into** the control **blackboard rather than the** assert **function and** the'intercept **rules described** herein; and allow **the dynamic specification of an agenda** selection **function which** currently **always selects the highest rated** rule **on** the **agenda.**

Future work **may involve determining how** *to* **most effectively use CLIPS in a multiprocessor environment** and in collaboration with **other expert** and non-expert systems **in** a muhi-paradigm **environment.**

**<sup>6</sup> Calling the** *set\_mosLrecmt.\_first* **fu\_tion has the** *same* **effect** as executing an intercept **rule in that it causes the reordering of the** agenda **to occur. This, however, causes** *some* **problems for the current BB\_CLIPS implementation.** It **does not keep** information that **determines when a** rule **is added to the agenda.** When the **current agenda is reordered, some rules** that **were previously at different priorities may now** *have* the **same priority** and **it is not possible to** determine **which rule was added first to** the **current agenda. Subsequent agenda** additions, though, are prioritized properly.

## References

- **[1]** *Artificial* Intelligence Section. *CLIPS Reference Manual, Version 4.3.* **Lyndon** B. Johnson Space Center, August 1989.
- [2] B. Hayes-Roth. *A* Blackboard Architecture for Control. *Artificial Intelligence,* 26:251- 321, 1985.
- [3] V.R. Lesser, D.D. Corkill, R.C. Whitehair, and J.A. Hernandez. Focus of Control Through Goal Relationships. In *IJCAI,* pages 497-503, 1989.
- **[4]** Sun Microsystems. *NeWS Manual.* 1989.
- [5] A.C. Diaz, R.A. Orchard. A Prototype Blackboard Shell Using *CLIPS.* Submitted to the *Fifth International Conference on AI in Engineering,* 1990.

Z